## Automatic Differentiation – Lecture No 2

Warwick Tucker

The CAPA group Department of Mathematics Uppsala University, Sweden

eScience Winter School, Geilo

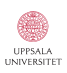

 $\equiv$  990

 $\left\{ \begin{array}{ccc} \square & \rightarrow & \left\langle \bigoplus \right. \right. & \rightarrow & \left\langle \biguplus \right. \right. & \rightarrow & \left\langle \biguplus \right. \right. & \rightarrow & \end{array}$ 

Computing with the C/C++ single format

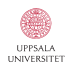

K ロ ▶ K @ ▶ K 할 > K 할 > 1 할 > 1 ⊙ Q Q ^

#### Computing with the C/C++ single format

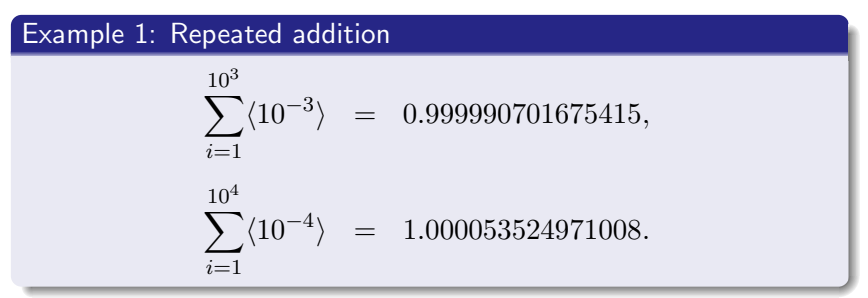

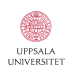

K ロ X K @ X K 할 X K 할 X 및 및 X O Q O

#### Computing with the C/C++ single format

Example 1: Repeated addition  $10^{3}$  $\sum_{10^3}^{10^3}$  = 0.999990701675415,  $i=1$  $10^{4}$  $\sum_{10^4}^{10^4}$  = 1.000053524971008.  $i=1$ 

#### Example 2: Order of summation

$$
1 + \frac{1}{2} + \frac{1}{3} + \dots + \frac{1}{10^6} = 14.357357,
$$
  

$$
\frac{1}{10^6} + \dots + \frac{1}{3} + \frac{1}{2} + 1 = 14.392651.
$$

 $\left\{ \begin{array}{ccc} \square & \rightarrow & \left\{ \bigoplus \bullet & \leftarrow \Xi \right\} & \rightarrow & \left\{ \begin{array}{ccc} \Xi & \rightarrow & \leftarrow \end{array} \right. \end{array} \right.$ Þ  $2Q$ 

Given the point  $(x, y) = (77617, 33096)$ , evaluate the function

 $f(x,y) = 333.75y^{6} + x^{2}(11x^{2}y^{2} - y^{6} - 121y^{4} - 2) + 5.5y^{8} + x/(2y)$ 

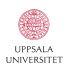

K ロ ▶ K @ ▶ K 할 > K 할 > 1 할 > 1 이익어

Given the point  $(x, y) = (77617, 33096)$ , evaluate the function

 $f(x,y) = 333.75y^{6} + x^{2}(11x^{2}y^{2} - y^{6} - 121y^{4} - 2) + 5.5y^{8} + x/(2y)$ 

#### IBM S/370 ( $\beta = 16$ ) with FORTRAN:

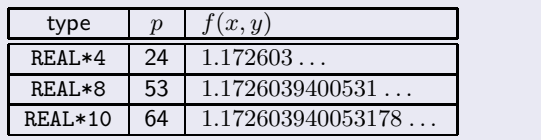

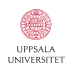

**ADD YEARS ARA YOUR** 

Given the point  $(x, y) = (77617, 33096)$ , evaluate the function

 $f(x,y) = 333.75y^{6} + x^{2}(11x^{2}y^{2} - y^{6} - 121y^{4} - 2) + 5.5y^{8} + x/(2y)$ 

#### IBM S/370  $(\beta = 16)$  with FORTRAN:

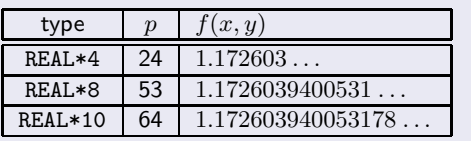

#### Pentium III ( $\beta = 2$ ) with C/C++ (gcc/g++):

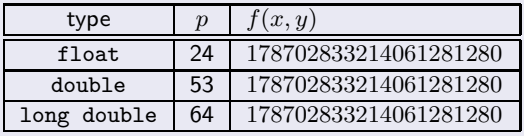

 $2990$ 

G.

 $(1 - 4)$   $(1 - 4)$   $(1 - 4)$   $(1 - 4)$ 

Given the point  $(x, y) = (77617, 33096)$ , evaluate the function

 $f(x,y) = 333.75y^{6} + x^{2}(11x^{2}y^{2} - y^{6} - 121y^{4} - 2) + 5.5y^{8} + x/(2y)$ 

#### IBM S/370  $(\beta = 16)$  with FORTRAN:

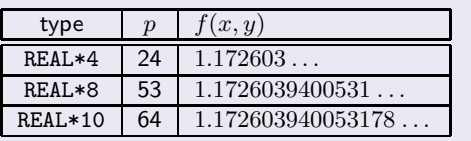

#### Pentium III ( $\beta = 2$ ) with C/C++ (gcc/g++):

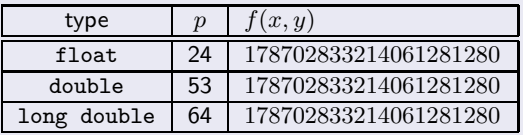

Correct answer: −0.8273960599 . . .

#### Example 3: The harmonic series

If we define

$$
S_N = \sum_{k=1}^N \frac{1}{k},
$$

then  $\lim_{N\to\infty}S_N=+\infty$ . The computer also gets this result, but for the entirely wrong reason (integer wrapping).

$$
I_{max} + 1 = -I_{max} = I_{min}
$$

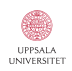

 $299$ 

 $\mathbf{A} \equiv \mathbf{B} + \mathbf{A} \mathbf{B} + \mathbf{A} \mathbf{B} + \mathbf{A} \mathbf{B} + \mathbf{B}$ 

#### Example 3: The harmonic series

If we define

$$
S_N = \sum_{k=1}^N \frac{1}{k},
$$

then  $\lim_{N\to\infty}S_N=+\infty$ . The computer also gets this result, but for the entirely wrong reason (integer wrapping).

$$
I_{max} + 1 = -I_{max} = I_{min}
$$

Example 4: Elementary Taylor series

Now define

$$
S_N = \sum_{k=0}^N \frac{1}{k!},
$$

then  $\lim_{N\to\infty}S_N=e\approx 2.7182818$ . The integer wrapping produces a sequence that is *not* strictly increasing:

ERSITET

 $\Omega$ 

# Are integer computations reliable?

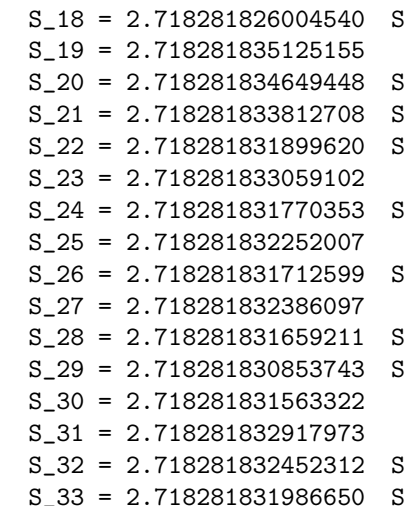

 $S_34 = \inf$ 

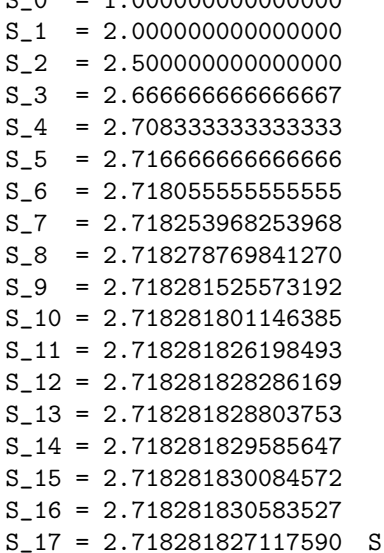

S\_0 = 1.000000000000000

**LININGRATED** 

K ロ K イロ K モ X モ X モ X モ コ の Q Q C

#### Round each partial result both ways

If  $x, y \in \mathbb{F}$  and  $\star \in \{+, -, \times, \div\}$ , we can enclose the exact result in an *interval*:

 $x \star y \in [\nabla(x \star y), \triangle(x \star y)].$ 

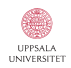

 $\equiv$  990

 $(1 - 4)$   $(1 - 4)$   $(1 - 4)$   $(1 - 4)$ 

#### Round each partial result both ways

If  $x, y \in \mathbb{F}$  and  $\star \in \{+, -, \times, \div\}$ , we can enclose the exact result in an *interval*:

$$
x \star y \in [\nabla(x \star y), \triangle(x \star y)].
$$

Since all (modern) computers round with *maximal quality*, the interval is the smallest one that contains the exact result.

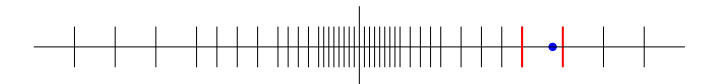

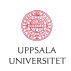

 $2990$ 

 $\left\{ \begin{array}{ccc} 1 & 0 & 0 \\ 0 & 1 & 0 \end{array} \right.$ 

#### Round each partial result both ways

If  $x, y \in \mathbb{F}$  and  $\star \in \{+, -, \times, \div\}$ , we can enclose the exact result in an *interval*:

$$
x \star y \in [\nabla(x \star y), \triangle(x \star y)].
$$

Since all (modern) computers round with *maximal quality*, the interval is the smallest one that contains the exact result.

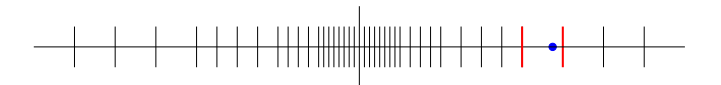

Question

How do we compute with intervals? And why, really?

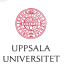

 $2990$ 

 $\left\{ \begin{array}{ccc} 1 & 0 & 0 \\ 0 & 1 & 0 \end{array} \right.$ 

#### **Definition**

If  $\star$  is one of the operators  $+,-,\times,\div$ , and if  $\mathbb{A},\mathbb{B}\in\mathbb{R}$ , then

$$
\mathbb{A} \star \mathbb{B} = \{ a \star b : a \in \mathbb{A}, b \in \mathbb{B} \},
$$

except that  $A \div B$  is undefined if  $0 \in B$ .

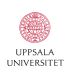

 $\equiv$  990

イロン イ部ン イ君ン イ君ン

#### Definition

If  $\star$  is one of the operators  $+,-,\times,\div$ , and if  $\mathbb{A},\mathbb{B}\in\mathbb{R}$ , then

$$
\mathbb{A} \star \mathbb{B} = \{ a \star b : a \in \mathbb{A}, b \in \mathbb{B} \},
$$

except that  $A \div B$  is undefined if  $0 \in B$ .

#### Simple arithmetic

$$
\begin{array}{rcl}\n\mathbb{A} + \mathbb{B} & = & [\underline{\mathbb{A}} + \underline{\mathbb{B}}, \overline{\mathbb{A}} + \overline{\mathbb{B}}] \\
\mathbb{A} - \mathbb{B} & = & [\underline{\mathbb{A}} - \overline{\mathbb{B}}, \overline{\mathbb{A}} - \underline{\mathbb{B}}] \\
\mathbb{A} \times \mathbb{B} & = & [\min\{\underline{\mathbb{A}}\underline{\mathbb{B}}, \overline{\mathbb{A}}\overline{\mathbb{B}}, \overline{\mathbb{A}}\underline{\mathbb{B}}, \overline{\mathbb{A}}\overline{\mathbb{B}}\}, \max\{\underline{\mathbb{A}}\underline{\mathbb{B}}, \overline{\mathbb{A}}\overline{\mathbb{B}}, \overline{\mathbb{A}}\overline{\mathbb{B}}, \overline{\mathbb{A}}\overline{\mathbb{B}}\}\n\end{array}
$$
\n
$$
\mathbb{A} \div \mathbb{B} = \mathbb{A} \times [1/\overline{\mathbb{B}}, 1/\underline{\mathbb{B}}], \quad \text{if } 0 \notin \mathbb{B}.
$$

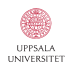

G.

 $299$ 

 $(1 - 4)$   $(1 - 4)$   $(1 - 4)$   $(1 - 4)$ 

#### Definition

If  $\star$  is one of the operators  $+,-,\times,\div$ , and if  $\mathbb{A},\mathbb{B}\in\mathbb{R}$ , then

$$
\mathbb{A} \star \mathbb{B} = \{ a \star b : a \in \mathbb{A}, b \in \mathbb{B} \},
$$

except that  $A \div B$  is undefined if  $0 \in B$ .

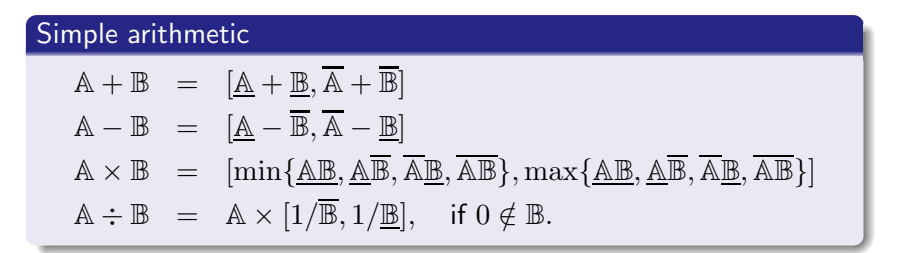

On a computer we use *directed rounding*, e.g.  $\mathbb{A} + \mathbb{B} = [\nabla(\mathbb{A} \oplus \mathbb{B}), \triangle(\overline{\mathbb{A}} \oplus \overline{\mathbb{B}})].$ 

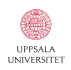

It is natural to implement the interval class as of two numbers – the endpoints of the interval:

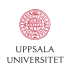

 $299$ ミー

イロン イ部ン イ君ン イ君ン

It is natural to implement the interval class as of two numbers – the endpoints of the interval:

```
01 function iv = interval(lo, hi)
02 % A naive interval class constructor.
03 if nargin == 104 hi = lo;
05 elseif ( hi < 10)
06 error('The endpoints do not define an interval.');
07 end
08 iv.lo = lo; iv.hi = hi;
09 iv = class(iv,'interval');
```
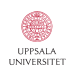

It is natural to implement the interval class as of two numbers – the endpoints of the interval:

```
01 function iv = interval(lo, hi)
02 % A naive interval class constructor.
03 if nargin == 104 hi = lo;
05 elseif ( hi < 10)
06 error('The endpoints do not define an interval.');
07 end
08 iv.lo = lo; iv.hi = hi;
09 iv = class(iv, 'interval');
```
By including lines 03 and 04, we allow the constuctor to automatically cast a single number  $x$  to a thin interval.

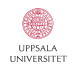

K ロ X K @ X K 할 X K 할 X 및 및 X O Q O

We must also inform MATLAB how to display interval objects. This is achieved via the m-file display.m:

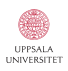

 $\equiv$  990

イロト イ団 ト イミト イミト

We must also inform MATLAB how to display interval objects. This is achieved via the m-file display.m:

```
01 function display(iv)
02 % A simple output formatter for the interval class.
03 disp([inputname(1), ' = ']);
04 fprintf(' [\frac{1}{7.17f}, \frac{17f}{17.17f}] \n', iv.lo, iv.hi);
```
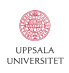

**KORK ERKER (ERKERK)** 

We must also inform MATLAB how to display interval objects. This is achieved via the m-file display.m:

```
01 function display(iv)
02 % A simple output formatter for the interval class.
03 disp([inputname(1), ' = ']);
04 fprintf(' [\frac{1}{7.17f}, \frac{17f}{17.17f}] \n', iv.lo, iv.hi);
```
We can now input/output intervals within the MATLAB environment:

```
\gg a = interval(3, 4), b = interval(2, 5), c = interval(1)
a =[3.00000000000000000, 4.00000000000000000]
h =[2.00000000000000000, 5.00000000000000000]
c =[1.00000000000000000, 1.00000000000000000]
```
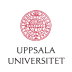

**ADD YEARS ARA YOUR** 

Implementing the arithmetic operations is straight-forward:

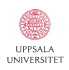

K ロ ▶ K @ ▶ K 할 > K 할 > 1 할 > 1 ⊙ Q Q ^

Implementing the arithmetic operations is straight-forward:

```
01 function result = plus(a, b)02 % Overloading the '+' operator for intervals.
03 [a, b] = \text{cast}(a, b);
04 setround(-inf);
05 1o = a.1o + b.1o;
06 setround(+inf);
07 hi = a.hi + b.hi;
08 setround(0.5);
09 result = interval(lo, hi);
```
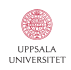

**KORK ERKER (ERKERK)** 

Implementing the arithmetic operations is straight-forward:

```
01 function result = plus(a, b)02 % Overloading the '+' operator for intervals.
03 [a, b] = \text{cast}(a, b);
04 setround(-inf);
05 lo = a.lo + b.lo;
06 setround(+inf);
07 hi = a.hi + b.hi;
08 setround(0.5);
09 result = interval(lo, hi);
```
Note the call to setround on lines 04, 06, and 08:

```
01 function setround(rnd)
02 % A switch for changing rounding mode. The arguments
03 % \{\text{+inf}, \text{ -inf}, \text{ 0.5}, \text{ 0}\} correspond to the roundings
04 % {upward, downward, to nearest, to zero}, respectively.
05 system_dependent('setround',rnd);
```
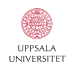

**KORK EXTERNE PROVIDE** 

Implementing the arithmetic operations is straight-forward:

```
01 function result = plus(a, b)02 % Overloading the '+' operator for intervals.
03 [a, b] = \text{cast}(a, b);
04 setround(-inf);
05 1o = a.1o + b.1o;
06 setround(+inf);
07 hi = a.hi + b.hi;
08 setround(0.5);
09 result = interval(lo, hi);
```
Note the call to setround on lines 04, 06, and 08:

```
01 function setround(rnd)
02 % A switch for changing rounding mode. The arguments
03 % \{\text{finf}, \text{finf}, 0.5, 0\} correspond to the roundings
04 % {upward, downward, to nearest, to zero}, respectively.
05 system_dependent('setround',rnd);
```
This is a hidden (undocumented) feature of MATLAB.

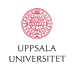

Performing some simple interval calculations, we have:

```
>> a+b, a-b, a*b, a/b
```
ans  $=$ 

[5.00000000000000000, 9.00000000000000000]

 $ans =$ 

[-2.00000000000000000, 2.00000000000000000]  $ans =$ 

[6.00000000000000000, 20.00000000000000000] ans  $=$ 

[0.59999999999999998, 2.00000000000000000]

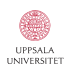

Performing some simple interval calculations, we have:

```
>> a+b, a-b, a*b, a/b
ans =[5.00000000000000000, 9.00000000000000000]
ans =[-2.00000000000000000, 2.00000000000000000]
ans =[6.00000000000000000, 20.00000000000000000]
ans =
```
[0.59999999999999998, 2.00000000000000000]

Note the outward rounding in the left endpoint of the last result.

Performing some simple interval calculations, we have:

```
>> a+b, a-b, a*b, a/b
ans =[5.00000000000000000, 9.00000000000000000]
ans =[-2.00000000000000000, 2.00000000000000000]
ans =[6.00000000000000000, 20.00000000000000000]
ans =
```
[0.59999999999999998, 2.00000000000000000]

Note the outward rounding in the left endpoint of the last result. Now let's try to find the smallest interval containing  $1/10$ .

```
>> interval(1/10)
ans =[0.10000000000000001, 0.10000000000000001]
>> interval(1)/10
ans =
  [0.09999999999999999, 0.10000000000000001]
```
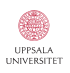

#### Range enclosure

Extend a real-valued function  $f$  to an interval-valued  $F$ :

$$
R(f; \mathbb{X}) = \{ f(x) \colon x \in \mathbb{X} \} \subseteq F(\mathbb{X})
$$

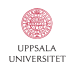

K ロ ▶ K @ ▶ K 할 > K 할 > 1 할 > 1 ⊙ Q Q ^

#### Range enclosure

Extend a real-valued function  $f$  to an interval-valued  $F$ :

$$
R(f; \mathbb{X}) = \{ f(x) \colon x \in \mathbb{X} \} \subseteq F(\mathbb{X})
$$

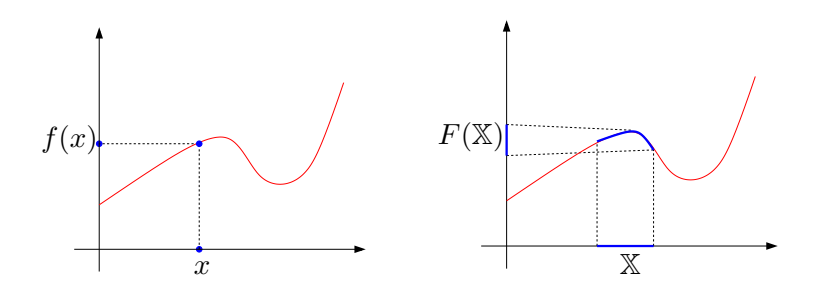

**LININGRAD** 

Þ

 $299$ 

イロメ イ部メ イ君メ イ君メ

#### Range enclosure

Extend a real-valued function  $f$  to an interval-valued  $F$ :

$$
R(f; \mathbb{X}) = \{ f(x) \colon x \in \mathbb{X} \} \subseteq F(\mathbb{X})
$$

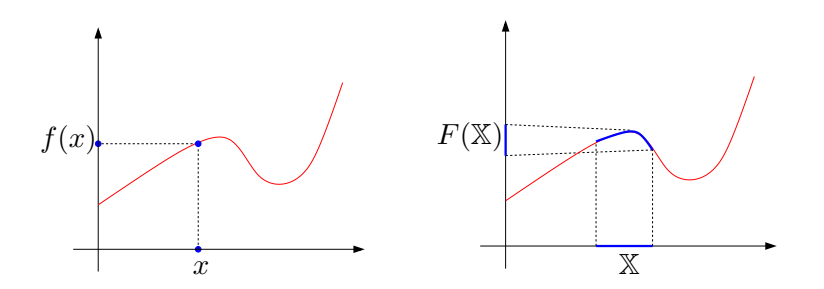

 $y \notin F(\mathbb{X})$  implies that  $f(x) \neq y$  for all  $x \in \mathbb{X}$ .

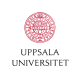

Þ

 $299$ 

 $\mathbf{A} \equiv \mathbf{B} + \mathbf{A} \mathbf{B} + \mathbf{A} \mathbf{B} + \mathbf{A} \mathbf{B} + \mathbf{B}$ 

Some explicit formulas are given below:

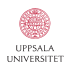

K ロ K イロ K モ X モ X モ X モ コ の Q Q C

# Interval-valued functions

Some explicit formulas are given below:

$$
e^{\mathbb{X}} = [e^{\underline{\mathbb{X}}}, e^{\overline{\mathbb{X}}}]
$$
  
\n
$$
\begin{array}{rcl}\n\sqrt{\mathbb{X}} & = [\sqrt{\underline{\mathbb{X}}}, \sqrt{\overline{\mathbb{X}}}] & \text{if } 0 \leq \underline{\mathbb{X}} \\
\log \mathbb{X} & = [\log \underline{\mathbb{X}}, \log \overline{\mathbb{X}}] & \text{if } 0 < \underline{\mathbb{X}} \\
\arctan \mathbb{X} & = [\arctan \underline{\mathbb{X}}, \arctan \overline{\mathbb{X}}] & .\n\end{array}
$$

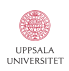

K ロ K イロ K モ X モ X モ X モ コ の Q Q C

Some explicit formulas are given below:

$$
e^{\mathbb{X}} = [e^{\underline{\mathbb{X}}}, e^{\overline{\mathbb{X}}}]
$$
  
\n
$$
\sqrt{\mathbb{X}} = [\sqrt{\underline{\mathbb{X}}}, \sqrt{\overline{\mathbb{X}}}] \text{ if } 0 \le \underline{\mathbb{X}}
$$
  
\n
$$
\log \mathbb{X} = [\log \underline{\mathbb{X}}, \log \overline{\mathbb{X}}] \text{ if } 0 < \underline{\mathbb{X}}
$$
  
\n
$$
\arctan \mathbb{X} = [\arctan \underline{\mathbb{X}}, \arctan \overline{\mathbb{X}}].
$$

Set  $S^+ = \{2k\pi + \pi/2 \colon k \in \mathbb{Z}\}$  and  $S^- = \{2k\pi - \pi/2 \colon k \in \mathbb{Z}\}.$ Then  $\sin \mathbb{X}$  is given by

$$
\begin{cases} [-1,1] & \text{: if } \mathbb{X} \cap S^- \neq \emptyset \text{ and } \mathbb{X} \cap S^+ \neq \emptyset, \\ [-1,\max\{\sin{\underline{\mathbb{X}}},\sin{\overline{\mathbb{X}}}\}] & \text{: if } \mathbb{X} \cap S^- \neq \emptyset \text{ and } \mathbb{X} \cap S^+ = \emptyset, \\ [\min\{\sin{\underline{\mathbb{X}}},\sin{\overline{\mathbb{X}}}\},1] & \text{: if } \mathbb{X} \cap S^- = \emptyset \text{ and } \mathbb{X} \cap S^+ \neq \emptyset, \\ [\min\{\sin{\underline{\mathbb{X}}},\sin{\overline{\mathbb{X}}}\},\max\{\sin{\underline{\mathbb{X}}},\sin{\overline{\mathbb{X}}}\}] & \text{: if } \mathbb{X} \cap S^- = \emptyset \text{ and } \mathbb{X} \cap S^+ = \emptyset. \end{cases}
$$

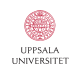

 $\equiv$  990

イロン イ部ン イ君ン イ君ン
## Interval-valued functions

A simple (and incorrect) implementation of sin is the following:

```
01 function result = sin(x)02 % Overloading the 'sin' operator.
03 Sp = (2 * floor(x.hi/(2 * pi) - 1/4) * pi + pi/2 \le x);04 Sm = (2 * floor(x.hi/(2 * pi) + 1/4) * pi - pi/2 \le x);05 system_dependent('setround',-inf);
06 min sin = min(sin(x.lo), sin(x.hi));07 system_dependent('setround',+inf);
08 max sin = max(sin(x.10), sin(x.hi));09 system dependent('setround',0.5);
10 if ( Sm && Sp )
11 result = interval(-1, +1);
12 elseif Sm
13 result = interval(-1, \text{max-sin});
14 elseif Sp
15 result = interval(min sin, +1);
16 else
17 result = interval(min_sin, max_sin);
18 end
```
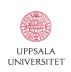

K ロ X K @ X K 할 X K 할 X 및 및 X O Q O

### **Exercise**

Draw an accurate graph of the function  $f(x) = \cos^3 x + \sin x$  over the domain  $[-5, 5]$ .

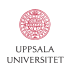

 $\equiv$  990

#### **Exercise**

Draw an accurate graph of the function  $f(x) = \cos^3 x + \sin x$  over the domain  $[-5, 5]$ .

### **Solution**

Define  $F(\mathbb{X}) = \cos^3 \mathbb{X} + \sin \mathbb{X}$ , and adaptively bisect the domain  $\mathbb{X}_0 = [-5, 5]$  into smaller pieces  $\mathbb{X}_0 = \cup_{i=1}^N \mathbb{X}_i$  until we arrive at some desired accuracy, e.g.  $\max_i$  width $\big(F(\mathbb{X}_i)\big) \leq \texttt{TOL}.$ 

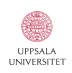

 $2990$ 

 $\left\{ \begin{array}{ccc} \square & \rightarrow & \left\{ \bigoplus \bullet & \leftarrow \Xi \right\} & \rightarrow & \left\{ \begin{array}{ccc} \Xi & \rightarrow & \leftarrow \end{array} \right. \end{array} \right.$ 

#### **Exercise**

Draw an accurate graph of the function  $f(x) = \cos^3 x + \sin x$  over the domain  $[-5, 5]$ .

### **Solution**

Define  $F(\mathbb{X}) = \cos^3 \mathbb{X} + \sin \mathbb{X}$ , and adaptively bisect the domain  $\mathbb{X}_0 = [-5, 5]$  into smaller pieces  $\mathbb{X}_0 = \cup_{i=1}^N \mathbb{X}_i$  until we arrive at some desired accuracy, e.g.  $\max_i$  width $\big(F(\mathbb{X}_i)\big) \leq \texttt{TOL}.$ 

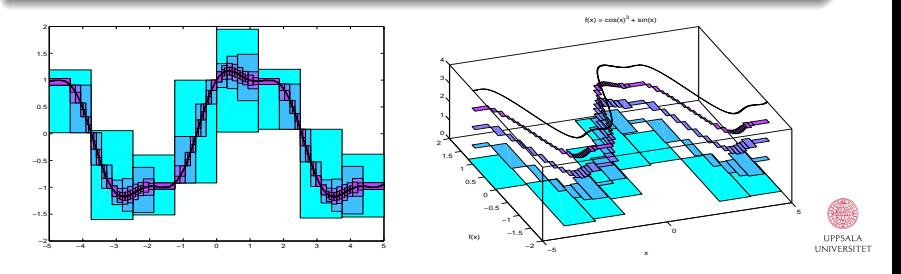

 $\Omega$ 

# Solving non-linear equations

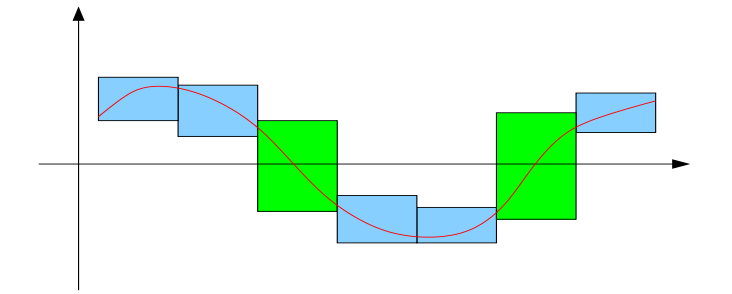

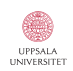

目

 $299$ 

メロメ メ都 メメ きょ メモメ

# Solving non-linear equations

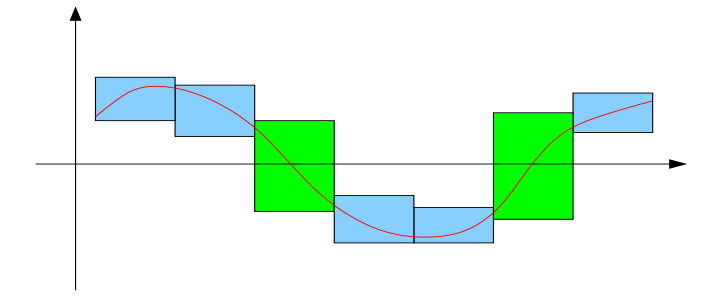

*Consider everything. Keep what is good. Avoid evil whenever you recognize it.* St. Paul, ca. 50 A.D. (The Bible, 1 Thess. 5:21-22)

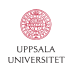

 $\Omega$ 

イロト イ押ト イヨト イヨト

# Solving non-linear equations

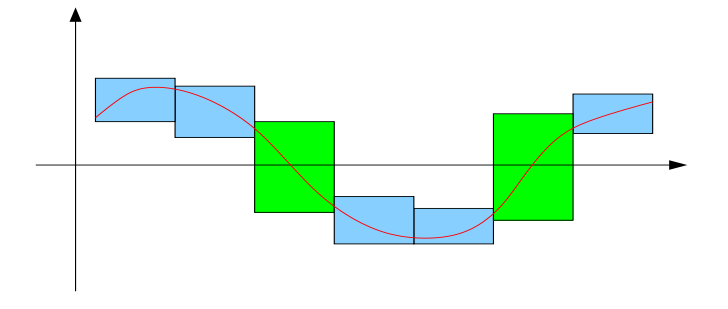

*Consider everything. Keep what is good. Avoid evil whenever you recognize it.* St. Paul, ca. 50 A.D. (The Bible, 1 Thess. 5:21-22)

No solutions can be missed!

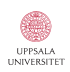

 $\Omega$ 

 $(1)$   $(1)$   $(1)$   $(1)$   $(1)$   $(1)$   $(1)$   $(1)$   $(1)$   $(1)$   $(1)$   $(1)$   $(1)$   $(1)$   $(1)$   $(1)$   $(1)$   $(1)$   $(1)$   $(1)$ 

#### The code is transparent and natural

```
01 function bisect(fcnName, X, tol)
02 f = inline(fcnName);03 if ( 0 \le f(X) ) % If f(X) contains zero...
04 if Diam(X) < tol \% and the tolerance is met...
05 X % print the interval X.
06 else \% Otherwise, divide and conquer.
07 bisect(fcnName, interval(Inf(X), Mid(X)), tol);
08 bisect(fcnName, interval(Mid(X), Sup(X), tol);
09 end
10 end
```
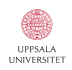

Þ

 $2990$ 

 $\left\{ \begin{array}{ccc} 1 & 0 & 0 \\ 0 & 1 & 0 \end{array} \right.$ 

#### The code is transparent and natural

```
01 function bisect(fcnName, X, tol)
02 f = inline(fcnName);03 if ( 0 \le f(X) ) % If f(X) contains zero...
04 if Diam(X) < tol % and the tolerance is met.
05 X % print the interval X.
06 else \% Otherwise, divide and conquer.
07 bisect(fcnName, interval(Inf(X), Mid(X)), tol);
08 bisect(fcnName, interval(Mid(X), Sup(X)), tol);
09 end
10 end
```
### Nice property

If  $F$  is well-defined on the domain, the algorithm produces an enclosure of *all* zeros of f. [No existence is established, however.]

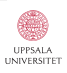

 $2990$ 

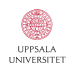

 $\equiv$  990

イロト イ団 ト イミト イミト

### Brouwer's fixed point theorem

Let  $B$  be homeomorhpic to the closed unit ball in  $\mathbb{R}^n$ . Then given any continuous mapping  $f : B \to B$  there exists  $x \in B$  such that  $f(x) = x$ .

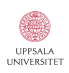

 $2990$ 

 $\left\{ \begin{array}{ccc} \square & \rightarrow & \left\{ \bigoplus \bullet & \leftarrow \Xi \right\} & \rightarrow & \left\{ \begin{array}{ccc} \Xi & \rightarrow & \leftarrow \end{array} \right. \end{array} \right.$ 

### Brouwer's fixed point theorem

Let  $B$  be homeomorhpic to the closed unit ball in  $\mathbb{R}^n$ . Then given any continuous mapping  $f: B \to B$  there exists  $x \in B$  such that  $f(x) = x$ .

### Schauder's fixed point theorem

Let X be a normed vector space, and let  $K \subset X$  be a non-empty, compact, and convex set. Then given any continuous mapping  $f: K \to K$  there exists  $x \in K$  such that  $f(x) = x$ .

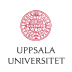

 $2990$ 

### Brouwer's fixed point theorem

Let  $B$  be homeomorhpic to the closed unit ball in  $\mathbb{R}^n$ . Then given any continuous mapping  $f: B \to B$  there exists  $x \in B$  such that  $f(x) = x$ .

### Schauder's fixed point theorem

Let X be a normed vector space, and let  $K \subset X$  be a non-empty, compact, and convex set. Then given any continuous mapping  $f: K \to K$  there exists  $x \in K$  such that  $f(x) = x$ .

#### Banach's fixed point theorem

If f is a contraction defined on a complete metric space  $X$ , then there exists a unique  $x \in X$  such that  $f(x) = x$ .

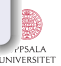

### Theorem

Let  $f \in C^1(\mathbb{R}, \mathbb{R})$ , and set  $\check{x} = \text{mid}(\mathbb{X})$ . We define

$$
N_f(\mathbb{X}) \stackrel{\text{def}}{=} N_f(\mathbb{X}, \check{x}) = \check{x} - f(\check{x})/F'(\mathbb{X}).
$$

*If*  $N_f(\mathbb{X})$  *is well-defined, then the following statements hold:* 

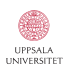

K ロ X K @ X K 할 X K 할 X 및 및 X O Q O

### Theorem

Let  $f \in C^1(\mathbb{R}, \mathbb{R})$ , and set  $\check{x} = \text{mid}(\mathbb{X})$ . We define

$$
N_f(\mathbb{X}) \stackrel{\text{def}}{=} N_f(\mathbb{X}, \check{x}) = \check{x} - f(\check{x})/F'(\mathbb{X}).
$$

*If*  $N_f(\mathbb{X})$  *is well-defined, then the following statements hold:* (1) *if*  $X$  *contains a zero*  $x^*$  *of f, then so does*  $N_f(X) \cap X$ *;* 

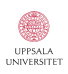

 $299$ 

 $\mathbf{A} \equiv \mathbf{A} + \mathbf{A} + \mathbf{B} + \mathbf{A} + \mathbf{B} + \mathbf{A} + \mathbf{B} + \mathbf{A} + \mathbf{B} + \mathbf{A} + \mathbf{B} + \mathbf{A} + \mathbf{B} + \mathbf{A} + \mathbf{B} + \mathbf{A} + \mathbf{B} + \mathbf{A} + \mathbf{B} + \mathbf{A} + \mathbf{B} + \mathbf{A} + \mathbf{B} + \mathbf{A} + \mathbf{B} + \mathbf{A} + \mathbf{B} + \mathbf{A} + \mathbf{B} + \mathbf{A} + \math$ 

#### Theorem

Let  $f \in C^1(\mathbb{R}, \mathbb{R})$ , and set  $\check{x} = \text{mid}(\mathbb{X})$ . We define

$$
N_f(\mathbb{X}) \stackrel{\text{def}}{=} N_f(\mathbb{X}, \check{x}) = \check{x} - f(\check{x})/F'(\mathbb{X}).
$$

If  $N_f(\mathbb{X})$  *is well-defined, then the following statements hold:* (1) *if*  $X$  *contains a zero*  $x^*$  *of f, then so does*  $N_f(X) \cap X$ *;* (2) *if*  $N_f$ ( $\mathbb{X}$ ) ∩  $\mathbb{X} = \emptyset$ , then  $\mathbb{X}$  contains no zeros of f;

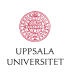

 $2990$ 

 $\mathbf{E} = \mathbf{A} \oplus \mathbf{A} + \mathbf{A} \oplus \mathbf{A} + \mathbf{A} \oplus \mathbf{A} + \mathbf{A} \oplus \mathbf{A}$ 

#### Theorem

Let  $f \in C^1(\mathbb{R}, \mathbb{R})$ , and set  $\check{x} = \text{mid}(\mathbb{X})$ . We define

$$
N_f(\mathbb{X}) \stackrel{\text{def}}{=} N_f(\mathbb{X}, \check{x}) = \check{x} - f(\check{x})/F'(\mathbb{X}).
$$

If  $N_f(\mathbb{X})$  *is well-defined, then the following statements hold:* (1) *if*  $X$  *contains a zero*  $x^*$  *of f, then so does*  $N_f(X) \cap X$ *;* (2) *if*  $N_f$ ( $\mathbb{X}$ ) ∩  $\mathbb{X} = \emptyset$ , then  $\mathbb{X}$  contains no zeros of f; (3) *if*  $N_f(\mathbb{X}) \subseteq \mathbb{X}$ , then  $\mathbb{X}$  contains a unique zero of f.

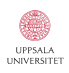

∍

 $2990$ 

 $\left\{ \begin{array}{ccc} \square & \rightarrow & \left\langle \bigoplus \right. \right. & \rightarrow & \left\langle \biguplus \right. \right. & \rightarrow & \left\langle \biguplus \right. \right. & \rightarrow & \end{array}$ 

### Theorem

Let  $f \in C^1(\mathbb{R}, \mathbb{R})$ , and set  $\check{x} = \text{mid}(\mathbb{X})$ . We define

$$
N_f(\mathbb{X}) \stackrel{\text{def}}{=} N_f(\mathbb{X}, \check{x}) = \check{x} - f(\check{x})/F'(\mathbb{X}).
$$

If  $N_f(\mathbb{X})$  *is well-defined, then the following statements hold:* (1) *if*  $X$  *contains a zero*  $x^*$  *of f, then so does*  $N_f(X) \cap X$ *;* (2) *if*  $N_f$ ( $\mathbb{X}$ ) ∩  $\mathbb{X} = \emptyset$ , then  $\mathbb{X}$  contains no zeros of f; (3) *if*  $N_f(\mathbb{X}) \subseteq \mathbb{X}$ , then  $\mathbb{X}$  contains a unique zero of f.

#### Proof.

- (1) Follows from the MVT;
- $(2)$  The contra-positive statement of  $(1)$ ;
- (3) Existence from Brouwer's fixed point theorem; Uniqueness from non-vanishing  $f'$ .

### Algorithm

Starting from an initial search region  $\mathbb{X}_0$ , we form the sequence

$$
\mathbb{X}_{i+1} = N_f(\mathbb{X}_i) \cap \mathbb{X}_i \qquad i = 0, 1, \dots
$$

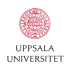

K ロ ▶ K @ ▶ K 할 > K 할 > 1 할 > 1 ⊙ Q Q ^

# Newton's method in  $\mathbb R$

### Algorithm

Starting from an initial search region  $\mathbb{X}_0$ , we form the sequence

$$
\mathbb{X}_{i+1} = N_f(\mathbb{X}_i) \cap \mathbb{X}_i \qquad i = 0, 1, \dots.
$$

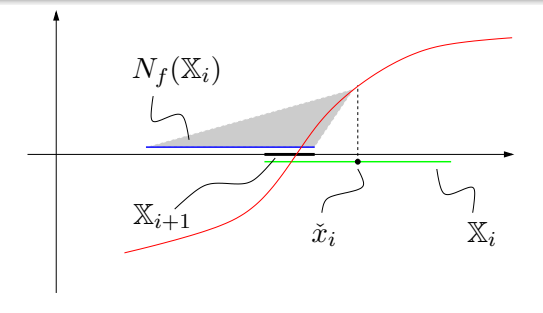

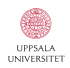

K ロ ▶ K @ ▶ K 할 > K 할 > 1 할 > 1 ⊙ Q Q ^

### Algorithm

Starting from an initial search region  $\mathbb{X}_0$ , we form the sequence

$$
\mathbb{X}_{i+1} = N_f(\mathbb{X}_i) \cap \mathbb{X}_i \qquad i = 0, 1, \dots.
$$

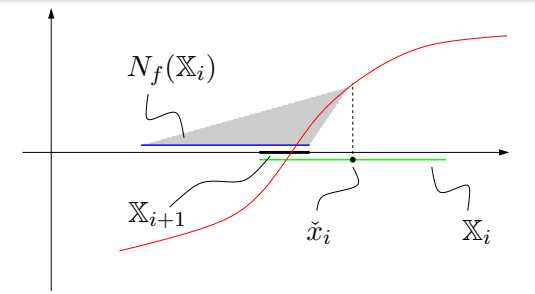

#### **Performance**

If well-defined, this method is never worse than bisection, and it converges quadratically fast under mild conditions.

**ERSITE** 

つへへ

イロト イ伊 トイヨ トイヨト

### Example

Let  $f(x) = -2.001 + 3x - x^3$ , and  $\mathbb{X}_0 = [-3, -3/2]$ . Then  $F'(\mathbb X_0) = [-24, -15/4]$ , so  $N_f(\mathbb X_0)$  is well-defined, and the above theorem holds.

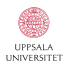

**KORK ERKER ADAM STRAKE** 

### Example

Let  $f(x) = -2.001 + 3x - x^3$ , and  $\mathbb{X}_0 = [-3, -3/2]$ . Then  $F'(\mathbb X_0) = [-24, -15/4]$ , so  $N_f(\mathbb X_0)$  is well-defined, and the above theorem holds.

 $X(0) = [-3.000000000000000, -1.500000000000000]$ ; rad = 7.50000e-01  $X(1) = [-2.140015625000001, -1.54609999999996]; rad = 2.96958e-01$  $X(2) = [-2.140015625000001, -1.961277398284108]; rad = 8.93691e-02$  $X(3) = [-2.006849239640351, -1.995570580247208]; rad = 5.63933e-03$  $X(4) = [-2.000120104486270, -2.000103608530276]$ ; rad = 8.24798e-06  $X(5) = [-2.000111102890393, -2.000111102873815]; rad = 8.28893e-12$  $X(6) = [-2.000111102881727, -2.000111102881724]; rad = 1.55431e-15$  $X(7) = [-2.000111102881727, -2.000111102881724]; rad = 1.55431e-15$ Finite convergence! Unique root in -2.00011110288172 +- 1.555e-15

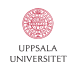

**ADD YEARS ARA YOUR** 

### Example

Let  $f(x) = -2.001 + 3x - x^3$ , and  $\mathbb{X}_0 = [-3, -3/2]$ . Then  $F'(\mathbb X_0) = [-24, -15/4]$ , so  $N_f(\mathbb X_0)$  is well-defined, and the above theorem holds.

 $X(0) = [-3.000000000000000, -1.500000000000000]$ ; rad = 7.50000e-01  $X(1) = [-2.140015625000001, -1.54609999999996]; rad = 2.96958e-01$  $X(2) = [-2.140015625000001, -1.961277398284108]; rad = 8.93691e-02$  $X(3) = [-2.006849239640351, -1.995570580247208]; rad = 5.63933e-03$  $X(4) = [-2.000120104486270, -2.000103608530276]$ ; rad = 8.24798e-06  $X(5) = [-2.000111102890393, -2.000111102873815]; rad = 8.28893e-12$  $X(6) = [-2.000111102881727, -2.000111102881724]; rad = 1.55431e-15$  $X(7) = [-2.000111102881727, -2.000111102881724]; rad = 1.55431e-15$ Finite convergence! Unique root in -2.00011110288172 +- 1.555e-15

#### Question:

What do we do when  $\mathbb{X}_0$  contains several zeros?

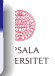

 $2990$ 

 $($   $\Box$   $)$   $($   $\overline{P}$   $)$   $($   $\overline{P}$   $)$   $($   $\overline{P}$   $)$   $($   $\overline{P}$   $)$ 

# The Krawczyk method

If f has a zero  $x^*$  in  $X$ , then for any  $x \in X$ , we can enclose the zero via

$$
x^* \in x - Cf(x) - (1 - CF'(\mathbb{X}))(x - \mathbb{X}) \stackrel{\text{def}}{=} K_f(\mathbb{X}, x, C).
$$

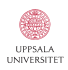

 $\equiv$  990

メロメ メタメ メミメ メミメー

## The Krawczyk method

If f has a zero  $x^*$  in  $X$ , then for any  $x \in X$ , we can enclose the zero via

$$
x^* \in x - Cf(x) - (1 - CF'(\mathbb{X}))(x - \mathbb{X}) \stackrel{\text{def}}{=} K_f(\mathbb{X}, x, C).
$$

Good choices are  $x = \check{x}$  and  $C = 1/f'(\check{x})$ , yielding the *Krawczyk operator*

$$
K_f(\mathbb{X}) \stackrel{\text{def}}{=} \check{x} - \frac{f(\check{x})}{f'(\check{x})} - \left(1 - \frac{F'(\mathbb{X})}{f'(\check{x})}\right)[-r, r],
$$

where we use the notation  $r = rad(\mathbb{X})$ .

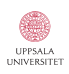

K ロ X K @ X K 할 X K 할 X 및 및 X O Q O

# The Krawczyk method

If f has a zero  $x^*$  in  $X$ , then for any  $x \in X$ , we can enclose the zero via

$$
x^* \in x - Cf(x) - (1 - CF'(\mathbb{X}))(x - \mathbb{X}) \stackrel{\text{def}}{=} K_f(\mathbb{X}, x, C).
$$

Good choices are  $x = \check{x}$  and  $C = 1/f'(\check{x})$ , yielding the *Krawczyk operator*

$$
K_f(\mathbb{X}) \stackrel{\text{def}}{=} \check{x} - \frac{f(\check{x})}{f'(\check{x})} - \left(1 - \frac{F'(\mathbb{X})}{f'(\check{x})}\right)[-r, r],
$$

where we use the notation  $r = rad(\mathbb{X})$ .

#### Theorem

Assume that  $K_f(\mathbb{X})$  is well-defined. Then the following statements hold:

- (1) if X contains a zero  $x^*$  of  $f$ , then so does  $K_f(\mathbb{X}) \cap \mathbb{X}$ ;
- (2) if  $K_f(\mathbb{X}) \cap \mathbb{X} = \emptyset$ , then X contains no zeros of f;
- (3) if  $K_f(\mathbb{X}) \subseteq \text{int}(\mathbb{X})$ , then X contains a unique zero of f.

# The Krawczyk method with bisection

### Example

Let 
$$
f(x) = \sin x(x - \cos x)
$$
, and  $\mathbb{X}_0 = [1, 15]$ .

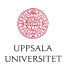

K ロ K イロ K モ X モ X モ X モ コ の Q Q C

# The Krawczyk method with bisection

### Example

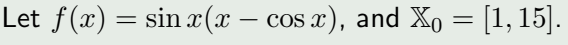

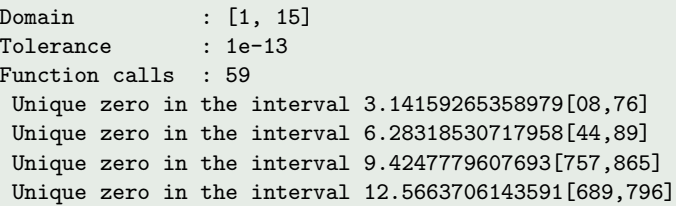

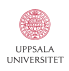

K ロ K イロ K モ X モ X モ X モ コ の Q Q C

# The Krawczyk method with bisection

### Example

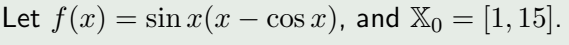

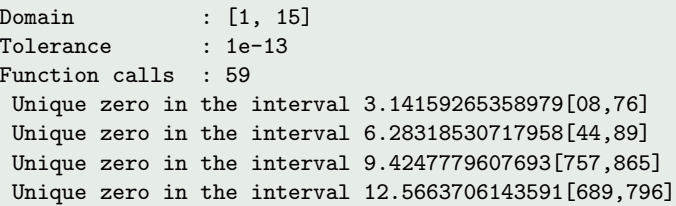

Of course, all derivaties are computed using AD-techniques, overloaded with intervals.

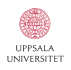

÷.

 $299$ 

### Task:

Compute (approximate/enclose) the definite integral

$$
I = \int_{a}^{b} f(x) dx.
$$

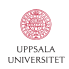

 $\equiv$  990

### Task:

Compute (approximate/enclose) the definite integral

$$
I = \int_{a}^{b} f(x)dx.
$$

We assume that  $I$  is well-defined, and that  $f$  is nice...

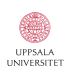

 $\equiv$  990

### Task:

Compute (approximate/enclose) the definite integral

$$
I = \int_{a}^{b} f(x)dx.
$$

We assume that  $I$  is well-defined, and that  $f$  is nice...

### Naive approach:

Split the domain of integration into  $N$  equally wide subintervals: we set  $h = (b - a)/N$  and  $x_i = a + ih$ ,  $i = 0, ..., N$ , and enclose the integrand via IA.

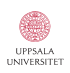

 $\equiv$ 

 $2990$ 

 $\left\{ \begin{array}{ccc} \square & \rightarrow & \left\langle \bigoplus \right. \right. & \rightarrow & \left\langle \biguplus \right. \right. & \rightarrow & \left\langle \biguplus \right. \right. & \rightarrow & \end{array}$ 

### Task:

Compute (approximate/enclose) the definite integral

$$
I = \int_{a}^{b} f(x)dx.
$$

We assume that  $I$  is well-defined, and that  $f$  is nice...

### Naive approach:

Split the domain of integration into  $N$  equally wide subintervals: we set  $h = (b - a)/N$  and  $x_i = a + ih$ ,  $i = 0, ..., N$ , and enclose the integrand via IA.

This produces the enclosure

$$
\int_{a}^{b} f(x)dx \in I_{a}^{b}(f, N) \stackrel{\text{def}}{=} h \sum_{i=1}^{N} F([x_{i-1}, x_{i}]),
$$

which satisfies  $w(I_a^b(f,N)) = \mathcal{O}(1/N)$ .

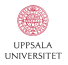

 $2990$ 

### Example

Enclose the definite integral  $\int_{-2}^{2} \sin(\cos(e^x))dx$ .

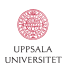

 $\equiv$  990

イロメ イ団メ イミメ イミメー

### Example

Enclose the definite integral  $\int_{-2}^{2} \sin(\cos(e^x))dx$ .

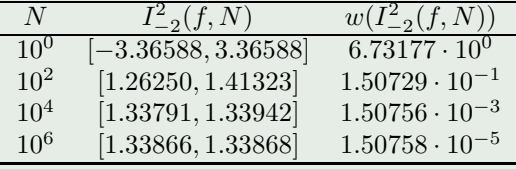

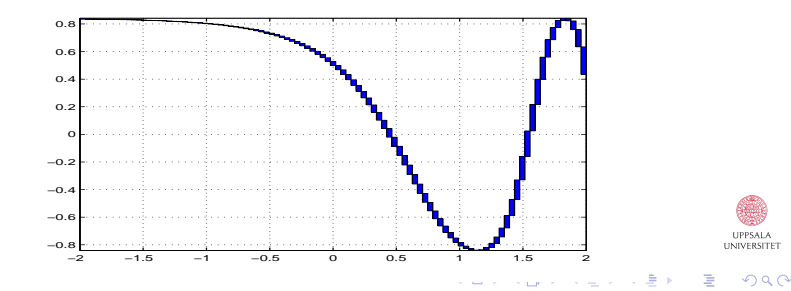
## Taylor series approach:

Generate tighter bounds on the integrand via AD.

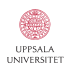

K ロ ▶ K @ ▶ K 할 ▶ K 할 ▶ .. 할 .. 19 Q Q ^

## Taylor series approach:

Generate tighter bounds on the integrand via AD.

For all  $x \in \mathbb{X}$ , we have

$$
f(x) = \sum_{k=0}^{n-1} f_k(\check{x})(x - \check{x})^k + f_n(\zeta_x)(x - \check{x})^n
$$
  

$$
\in \sum_{k=0}^n f_k(\check{x})(x - \check{x})^k + [-\varepsilon_n, \varepsilon_n]|x - \check{x}|^n,
$$

where  $\varepsilon_n = \max(F_n(\mathbb{X}) - f_n(\tilde{x})).$ 

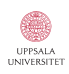

 $\equiv$  990

イロン イ部ン イ君ン イ君ン

#### Taylor series approach:

Generate tighter bounds on the integrand via AD.

For all  $x \in \mathbb{X}$ , we have

$$
f(x) = \sum_{k=0}^{n-1} f_k(\check{x})(x - \check{x})^k + f_n(\zeta_x)(x - \check{x})^n
$$
  

$$
\in \sum_{k=0}^n f_k(\check{x})(x - \check{x})^k + [-\varepsilon_n, \varepsilon_n]|x - \check{x}|^n,
$$

where  $\varepsilon_n = \max\bigl(F_n(\mathbb{X}) - f_n(\v{x})\bigr).$ We are now prepared to compute the integral itself:

$$
\int_{\tilde{x}-r}^{\tilde{x}+r} f(x)dx \in \int_{\tilde{x}-r}^{\tilde{x}+r} \left( \sum_{k=0}^{n} f_k(\tilde{x})(x-\tilde{x})^k + [-\varepsilon_n, \varepsilon_n]|x-\tilde{x}|^n \right) dx
$$
\n
$$
= \sum_{k=0}^{n} f_k(\tilde{x}) \int_{-r}^{r} x^k dx + [-\varepsilon_n, \varepsilon_n] \int_{-r}^{r} |x|^n dx.
$$

Continuing the calculation, we see a lot of cancellation:

$$
\int_{\tilde{x}-r}^{\tilde{x}+r} f(x) dx \in \sum_{k=0}^{n} f_k(\tilde{x}) \int_{-r}^{r} x^k dx + [-\varepsilon_n, \varepsilon_n] \int_{-r}^{r} |x|^n dx
$$

$$
= \sum_{k=0}^{\lfloor n/2 \rfloor} f_{2k}(\tilde{x}) \int_{-r}^{r} x^{2k} dx + [-\varepsilon_n, \varepsilon_n] \int_{-r}^{r} |x|^n dx
$$

$$
= 2 \left( \sum_{k=0}^{\lfloor n/2 \rfloor} f_{2k}(\tilde{x}) \frac{r^{2k+1}}{2k+1} + [-\varepsilon_n, \varepsilon_n] \frac{r^{n+1}}{n+1} \right).
$$

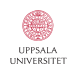

 $\equiv$  990

イロト イ団 ト イミト イミト

Continuing the calculation, we see a lot of cancellation:

$$
\int_{\tilde{x}-r}^{\tilde{x}+r} f(x)dx \in \sum_{k=0}^{n} f_k(\tilde{x}) \int_{-r}^{r} x^k dx + [-\varepsilon_n, \varepsilon_n] \int_{-r}^{r} |x|^n dx
$$

$$
= \sum_{k=0}^{\lfloor n/2 \rfloor} f_{2k}(\tilde{x}) \int_{-r}^{r} x^{2k} dx + [-\varepsilon_n, \varepsilon_n] \int_{-r}^{r} |x|^n dx
$$

$$
= 2 \left( \sum_{k=0}^{\lfloor n/2 \rfloor} f_{2k}(\tilde{x}) \frac{r^{2k+1}}{2k+1} + [-\varepsilon_n, \varepsilon_n] \frac{r^{n+1}}{n+1} \right).
$$

Partition the domain of integration:  $a = x_0 < x_1 < \cdots < x_N = b$ .

$$
\int_{a}^{b} f(x)dx = \sum_{i=1}^{N} \int_{x_{i-1}}^{x_i} f(x)dx = \sum_{i=1}^{N} \int_{\tilde{x}_i - r_i}^{\tilde{x}_i + r_i} f(x)dx
$$

$$
\in 2 \sum_{i=1}^{N} \left( \sum_{k=0}^{\lfloor n/2 \rfloor} f_{2k}(\tilde{x}_i) \frac{r_i^{2k+1}}{2k+1} + [-\varepsilon_{n,i}, \varepsilon_{n,i}] \frac{r_i^{n+1}}{n+1} \right) \max_{\text{curves per}}
$$

### Uniform partition:

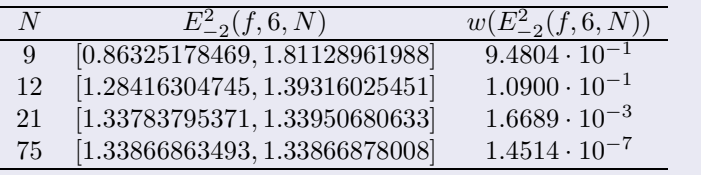

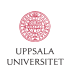

K ロ ▶ K @ ▶ K 할 ▶ K 할 ▶ 이 할 → 9 Q Q →

### Uniform partition:

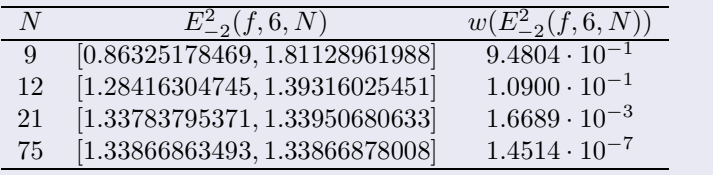

## Adaptive partition:

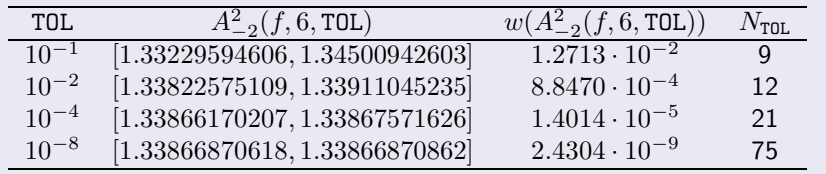

UPPSALA UNIVERSITET

 $299$ 

重

イロト イ団 ト イミト イミト

## Example (A bonus problem)

Compute the integral  $\int_0^8 \sin (x + e^x) dx$ .

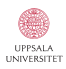

 $\equiv$  990

イロト イ団 ト イミト イミト

### Example (A bonus problem)

```
Compute the integral \int_0^8 \sin (x + e^x) dx.
```
A regular MATLAB session:

```
% Define the integrand and domain.
\Rightarrow f = vectorize(inline('sin(x + exp(x))'));
\gg a = 0; b = 8;
% Compute the integral using MATLAB's 'quad'.
\Rightarrow q = quad(f,a,b)
q =0.251102722027180
```
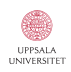

**KORK ERKER ADAM STRAKE** 

## Example (A bonus problem)

```
Compute the integral \int_0^8 \sin (x + e^x) dx.
```
A regular MATLAB session:

```
% Define the integrand and domain.
\Rightarrow f = vectorize(inline('sin(x + exp(x))'));
\gg a = 0; b = 8;
% Compute the integral using MATLAB's 'quad'.
\Rightarrow q = quad(f,a,b)
q =0.251102722027180
```
Using the adaptive validated integrator:

\$\$ ./adQuad 0 8 20 1e-10 Partitions: 874 CPU time  $\cdot$  0.45 seconds Integral : 0.3474001726[492276,652638]

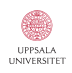

**KORK ERKER ADAM STRAKE** 

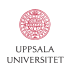

 $\equiv$  990

イロト 不優 トイモト イモド

# INTLAB – INTerval LABoratory

http://www.ti3.tu-harburg.de/~rump/intlab/

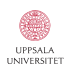

 $2990$ 

 $\mathbf{E} = \mathbf{A} \oplus \mathbf{A} + \mathbf{A} \oplus \mathbf{A} + \mathbf{A} \oplus \mathbf{A} + \mathbf{A} \oplus \mathbf{A}$ 

## INTLAB – INTerval LABoratory http://www.ti3.tu-harburg.de/~rump/intlab/

CXSC – C eXtensions for Scientific Computation http://www.xsc.de/

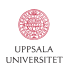

**KORK ERKER ADAM STRAKE** 

## INTLAB – INTerval LABoratory http://www.ti3.tu-harburg.de/~rump/intlab/

CXSC – C eXtensions for Scientific Computation http://www.xsc.de/

## PROFIL/BIAS

http://www.ti3.tu-harburg.de/Software/PROFILEnglisch.html

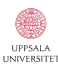

**ADD YEARS ARA YOUR**